# **MATLAB Cheatsheet**

## **Arithmetic Operators**

Addition: + Subtraction: - Multiplication: \* Division: / Exponentiation: ^ Grouping: ()

# **Variables**

Assignment:  $\langle \text{varname} \rangle = \langle \text{val} \rangle$  Suppress output: end with **;** (e.g.  $\langle \text{varname} \rangle = \langle \text{val} \rangle$ ;) Variable names must not begin with a digit and cannot contain spaces or operators

## **Expressions and Values**

Values: stored information (numbers, strings, or matrices) Expression: code that *evaluates* to a value

## **Comparison Operators and Boolean Expressions**

Booleans: 1 (true) or 0 (false)

Comparison Operators compare two numbers with a given relationship and return a boolean describing if the relationship holds Less than:  $\lt$  Less than or equal to:  $\lt$  Greater than:  $>$  Greater than or equal to:  $\gt$  Equal:  $=$  Not equal:  $\lt$  =

#### **Control Flow: if statements and for loops**

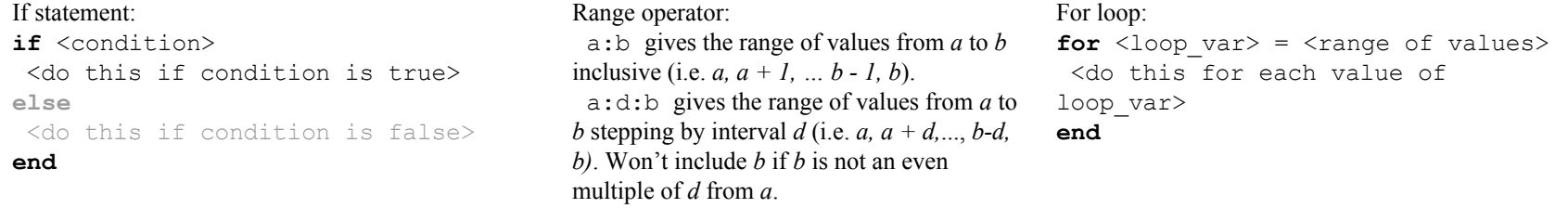

## **Calling Functions**

Function call:  $\text{Vert}$  value> =  $\text{limction}$ >(  $\text{var}$   $\text{var}$ ); Function documentation: help <functionname> Multiple argument functions use commas to separate arguments:  $\langle$ function $\rangle$ ( $\langle$ arg1 $\rangle$ ,  $\langle$ arg2 $\rangle$ , ...) If you don't use an  $=$  to assign output, the result will be stored as  $ans$ 

## **Writing New Functions**

```
function [ \langleoutput> ] = \langlefunction name>( \langleinput args> )
 <write some code here that assigns a value to the output variable>
end
```
#### **Reading and Writing Images**

 $\lim$  = imread('<filename>.jpg'); read an image from a file into variable im imshow(im); display the loaded image im imwrite(im,  $\check{ }$ -filename>.jpg'); save the image im to a file

## **Matrices**

zeros create a matrix full of zeros (e.g. zeros(2,3) creates a matrix of zeros with 2 rows and 3 columns) ones create a matrix full of ones  $M(i, j)$  access the value stored in row *i*, column *j* of *M* size(M) returns the list of sizes in each dimension of  $M$  (e.g. size(zeros(2, 3)) would return 2 3) Arithmetic operators work on each element individually (e.g.  $N = M + 10$  implies  $N(i, j) = M(i, j) + 10$ ) : slicing operator, shorthand for "all entries in this dimension" (e.g. M(:j) outputs only column *j* across all rows) Images are threedimensional matrixes: row, column, and color channel (in order: red, green, blue) (E.g. to pull out the green channel only for every pixel in the image, one could run im(:,;,2);)

#### **Useful Functions**

**Math:**abs, sqrt, min, max, sum, mod **Strings:**upper, strcmp **Turtles:**Turtle, turtleForward, turtleTurn, turtleDown, turtleUp **Matrices:**zeros, ones, size, circshift, cat **Images:**imread, imshow, imwrite, imresize **Logical Operations:** and, or, not

#### **Figure Management**

figure(1); Create a new figure window to display an image title('Put Figure Title Here'); xlabel('Put Label Here');, ylabel('Put Label Here'); close all Close all open figures clear all Clear all variables in the workspace clc Clear the command window